О.А. Дячук, Київ Л.М. Анатієнко, Київ

## **КВАДРАТУРНІ АЛГОРИТМИ ПОБУДОВИ ДИНАМІЧНИХ МОДЕЛЕЙ СТАЦІОНАРНИХ ВИМІРЮВАЛЬНИХ ПЕРЕТВОРЮВАЧІВ**

**Abstract.** Effective quadratic algorithms for calculating stationary measuring transducers parameters are proposed for accuracy and error tolerance of experimental data, which can be used as a basis for constructing software for universal application packages and specialized calculators

### **Постановка задачі**

Сутність побудови динамічних моделей вигляду  $(t)y^{(i)}(t) = f(t), t \in [0, T].$ 0  $\sum_{i=0}^{r} A_i(t) y^{(i)}(t) = f(t), t \in [0, T],$  при  $a_{ij} = \text{const}$  на основі квадратурних формул складається, як уже зазначалося, у зведенні задачі до розв'язання апроксимуючих систем алгебраїчних рівнянь, отриманих заміною інтегралів кінцевими сумами. Розглянута в цьому параграфі методика базується на використанні формули трапецій, перевагою якої є простота реалізації і висока

стійкість обчислювальних алгоритмів [1 – 5]. Загальна схема реалізації квадратурного алгоритму отримання інтегральних моделей ВП полягає в формуванні системи лінійних

алгебраїчних рівнянь відносно невідомих параметрів з матрицею лівої  
частини витляду 
$$
A_{ij} = \int_0^{t_i} \frac{(t_i - s)}{(m-1)!} f(s) ds - y(t_i) + \sum_{k=0}^{m-j-1} C_k \frac{t_j^{k+j}}{(k+j)!},
$$
і правої  
настини витлялу 
$$
b = \int_0^{t_i} \frac{(t_i - s)^{m-1}}{(k+j)!} f(s) ds - y(t) + \sum_{k=0}^{m-1} C_k \frac{t_k}{(k+j)!}
$$

частини вигляду 1 0 0 . 1 ! ! *m i i j i b f s ds y t C m V* 

Qo *uux suppasis exo<sub>i</sub> varus irrerpanu*

\n
$$
B_{ij} = \int_{0}^{t_j} \frac{(t_j - s)^{i-1}}{(i-1)!} y(s) ds, R_j = \int_{0}^{t_j} \frac{(t_j - s)^{m-1}}{(n-1)!} f(s) ds.
$$
\n(1)

### **Розв'язання задачі**

Використовуючи біном Ньютона для подання виразів  $(t_j - s)^{i-1}$ ,  $(t_j - s)^{m-1}$ , отримаємо $B = \int_0^{t_j} (t_j - s) dt$ 

$$
B_{ij} = \int_0^{t_j} \frac{(t_j - s)}{(n-1)!} f(s) ds = \frac{1}{(m-1)!} \sum_{l=0}^{i-1} C_{i-l}^l t^{i-l-l} (-1)^l \int_0^{t_j} s^l y(s) ds, (2)
$$

86 © О.А. Дячук, Л.М. Анатієнко

$$
R_{j} = \int_{0}^{t_{j}} \frac{(t_{j} - s)^{m-1}}{(n-1)!} f(s) ds = \frac{1}{(n-1)!} \sum_{k=0}^{m-1} C_{n}^{k} t_{j}^{m-1-k} (-1)^{k} \int_{0}^{t_{j}} s^{k} y(s) ds, (3)
$$

де  $(n-m)$  $\frac{n!}{(n-m)!}$  $C_n^m = \frac{n!}{m!(n-m)!}$ 

Введемо позначення:

$$
D_{ij} = \int_{0}^{t_j} s^l f(s) ds, \ Q_{jk} = \int_{0}^{t_j} s^k f(s) ds,
$$
  
\n
$$
(j = \overline{1, m}, \ l = \overline{0, i-1}, \ k = \overline{0, n-1}).
$$
\n(4)

Застосовуючи для обчислення інтегралів  $D_{ji}$ ,  $Q_{jk}$  формулу трапецій, отримаємо

$$
D_{jk} = \int_{0}^{t_j} s^l y(s) ds = \left[ (jR)^l y(jR) + 2 \sum_{p=1}^{j-1} (ph)^l y(ph) \right] h,
$$
  
\n
$$
Q_{jk} = \int_{0}^{t_j} s^k f(s) ds = \left[ (jh)^k f(jh) + 2 \sum_{p=1}^{j-1} (ph)^k f(ph) \right] h.
$$
\n(5)

Далі отримаемо розрахункові вирази для 
$$
B_{ji}
$$
,  $R_j$ :  
\n
$$
B_{ji} \approx \frac{1}{(i-1)!} \sum_{l=0}^{j-1} C_{i-l}^{l} t_j^{i-l-l} \left[ (jh)' y(jh) + 2 \sum_{p=1}^{j-1} (ph)' y(ph) \right] h,
$$
\n(6)

$$
B_{ji} \approx \frac{1}{(i-1)!} \sum_{l=0} C_{i-1}^{l} t_j^{i-l-l} \left[ (jh)^{l} y(jh) + 2 \sum_{p=1} (ph)^{l} y(ph) \right] h, \tag{6}
$$
  

$$
R_{j} \approx \frac{1}{(n-1)!} \sum_{k=0}^{n-1} C_{n-1}^{k} t_j^{n-1-k} \left[ (jh)^{k} f(jh) + 2 \sum_{p=1}^{j-1} (ph)^{k} f(ph) \right] h. \tag{7}
$$

Елементи матриці системи лінійних рівнянь

$$
\tilde{A} \cdot \tilde{q} = \tilde{b},\tag{8}
$$

де

$$
R_{j} = \int_{0}^{r_{j}} \frac{(t_{j} - s)}{(n-1)!} f(s) ds = \frac{1}{(n-1)!} \sum_{k=0}^{m-1} C_{n}^{k} t_{j}^{m-1-k} (-1)^{k} \int_{0}^{r_{j}} s^{k} y(s) ds, (3)
$$
\n1!  
\n
$$
I
$$
\n103Haveentst:  
\n
$$
D_{ij} = \int_{0}^{t} s^{i} f(s) ds, \quad Q_{jk} = \int_{0}^{t} s^{k} f(s) ds,
$$
\n
$$
(j = 1, m, l = 0, i - 1, k = 0, n - 1).
$$
\nyivoun *µJH* oGuncolent at interpanis  $D_{jl}, Q_{jk}$  *do*ponyjry rpanecuïði,  
\n
$$
D_{jk} = \int_{0}^{r_{j}} s^{j} y(s) ds = \left[ (jk)^{j} y(jR) + 2 \sum_{p=1}^{j-1} (ph)^{j} y(ph) \right] h,
$$
\n
$$
Q_{jk} = \int_{0}^{r_{j}} s^{k} f(s) ds = \left[ (jh)^{k} f(jh) + 2 \sum_{p=1}^{j-1} (ph)^{k} f(ph) \right] h.
$$
\n
$$
B_{ji} \approx \frac{1}{(i-1)!} \sum_{k=0}^{i-1} C_{i-1}^{l} t_{j}^{l-1-l} \left[ (jh)^{k} f(jh) + 2 \sum_{p=1}^{j-1} (ph)^{k} y(ph) \right] h,
$$
\n
$$
B_{j} \approx \frac{1}{(n-1)!} \sum_{k=0}^{m-1} C_{i-1}^{k} t_{j}^{n-1-k} \left[ (jh)^{k} f(jh) + 2 \sum_{p=1}^{j-1} (ph)^{k} f(ph) \right] h.
$$
\n
$$
A_{j} \approx \frac{1}{(n-1)!} \sum_{k=0}^{m-1} C_{k}^{k} t_{j}^{n-1-k} \left[ (jh)^{k} f(jh) + 2 \sum_{p=1}^{j-1} (ph)^{k} f(ph) \right] h.
$$
\n
$$
A = [A_{ij}]_{i,j=1}^{m}, \tilde{b} = (\til
$$

і правої частини формуються відповідно до виразів

$$
A_{ji} = B_{ji} - \sum_{k=0}^{m-i-1} C_k \frac{t_j^{k+i}}{(k+i)!},
$$
\n(9)

$$
F_j = R_j - y(t_j) + \sum_{i=0}^{m-1} C_i \frac{t_j'}{i!}.
$$
 (10)

Отже, методика інтегрального методу розрахунку параметрів моделі  $\sum_{i=0}^{r} A_i(t) y^{(i)}(t) = f(t), t \in [0, T],$  із застосуванням формули трапеції така.

Числові значення вхідного сигналу  $f(t)$  і вихідного сигналу  $y(t)$  в точках  $t = t_i$ ,  $j = \overline{1,m}$  задані як вихідні дані. Послідовно виконуються такі операції:

- 1. Обчислення інтегралів (4) за допомогою квалратурних формул.
- 2. Обчислення  $B_{ii}$ ,  $R_i$  за формулами (6), (7).
- 3. Формування матриці системи (8) за формулою (3).
- 4. Формування правої частини системи за формулою (10).
- 5. Розв'язок системи (8).

3 метою перевірки працездатності та ефективності зазначеної методики і розробленого комплексу програм розглянемо ряд модельних прикладів [6 -8]. Вважаємо, що вхідний і вихідний сигнали задані аналітично та, крім цього, відомі початкові умови і порядок моделі. Вихідні дані наведено в табл. 1. Результати розрахунку параметрів для цих прикладів і їх точні значення подано в табл. 2. Відносна похибка розрахунку параметрів не перевищує  $\delta$  < 0,775%.

Таблиня 1

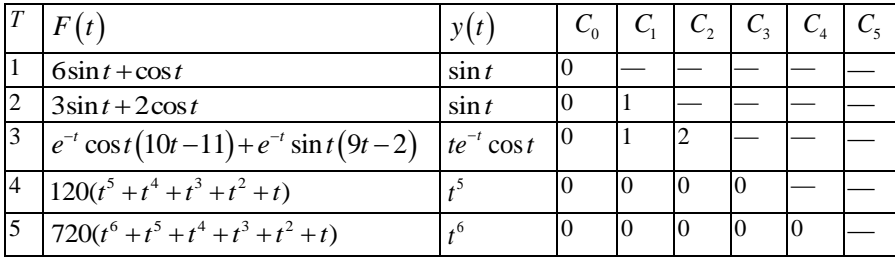

Вихідні дані для розрахунку параметрів моделі

Розв'язані модельні приклади з введенням випадкових похибок з нормальним законом розподілу, середньоквадратичне значення якого становить  $\delta$  відсотків від амплітудних значень вхідного  $f(t)$  і вихідного  $y(t)$  сигналів. Результати розрахунку одного з таких прикладів (див. табл. 1,

) на інтервалі  $[0, 1]$  наведено в табл. 3. Відносна похибка  $\delta$ для цього прикладу не перевищує 2,97 %

На підставі отриманих результатів можна зробити висновок, що розглянуті алгоритми є достатньо ефективними щодо точності і стійкості до похибок експериментальних даних та можуть бути основою для побудови програмних засобів для універсальних пакетів прикладних програм і спеціалізованих обчислювачів.

Розглянемо випадок, коли похідні від вихідного сигналу в початковій точці невідомі або важко вимірні [7, 8]. Перетворимо (8), переносячи всі невідомі в ліву частину:

$$
\sum_{j=1}^{m} B_{ji} q_i - \sum_{k=0}^{m-1} C_k \frac{t_j^k}{k!} - \sum_{l=1}^{m} q_i \sum_{k=0}^{m-i-1} \frac{t_j^{k+i}}{(k+i)!} C_k = R_j - y(t_j).
$$
(11)

У лівій частині рівняння (11) перші дві суми є лінійними виразами відносно шуканих параметрів  $q_i$  і  $C_k$ , а остання – нелінійна щодо невідомих *i q* і *Ck* у зв'язку з наявністю їхніх добутків. Коефіцієнти при  $C_k (k = 1, 2, ..., n-1)$  і при добутках  $q_i$ ,  $C_k$  пов'язані певною залежністю,

що дозволяє перейти від (11) до системи наступного вигляду  
\n
$$
\sum_{j=1}^{m} B_{ij} q_i - C_0 - q_1 \sum_{k=0}^{m-2} \frac{t_j^{k+1}}{(k+1)!} C_k = R_j - y(t_j), j = 1, 2, ..., n.
$$
\n(12)

Таблиця 2

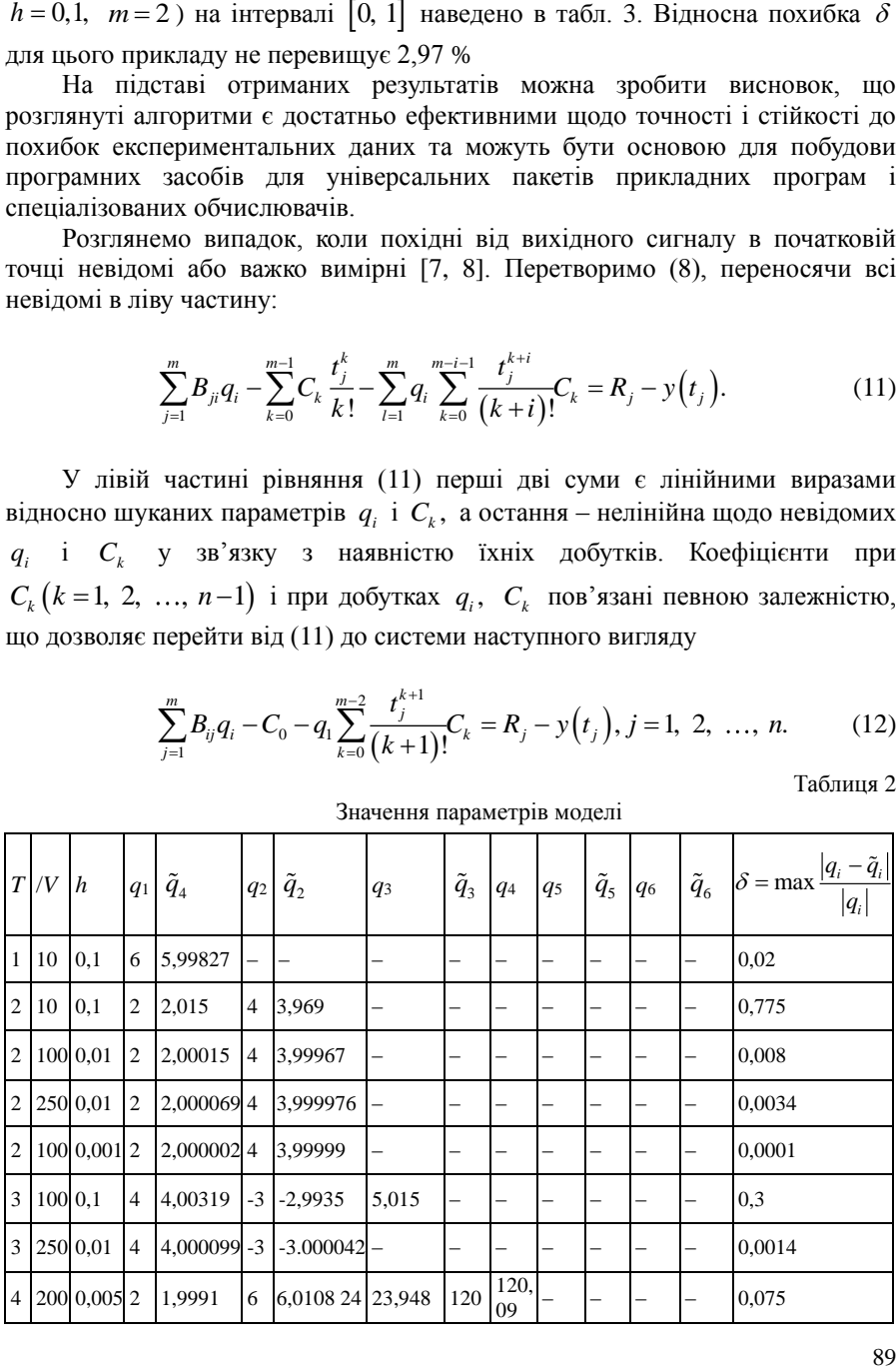

Значення параметрів моделі

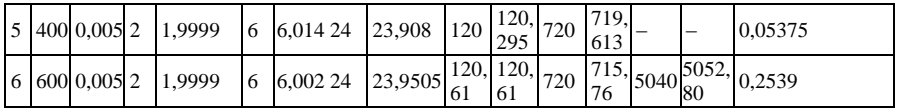

Таблиця 3

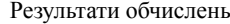

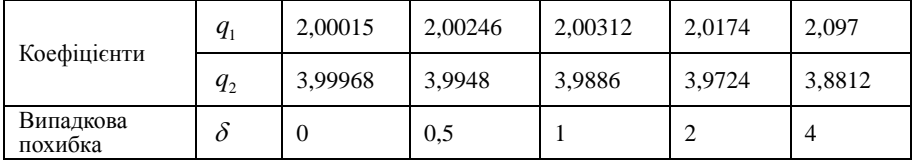

За допомогою виключення нелінійних доданків приводимо систему (11) до системи  $n+1$ лінійних рівнянь відносно невідомих параметрів  $q_1, q_2, ..., q_n, C_0$ . Розв'язання цієї системи дозволяє знайти значення параметрів  $q_i (i = 1, n)$  і значення вихідного сигналу в початковій точці  $t_0$ . Використовуючи ці значення, можна сформувати систему алгебраїчних рівнянь для визначення значення похідних від вихідного сигналу в початковій точні

Для апробації методики на основі запропонованого алгоритму проведено обчислювальні експерименти. Результати розрахунку для прикладів з таблиці 1 ( $m = 2$ ,  $h = 0.01$ ,  $N = 250$ ) i ( $m = 3$ ,  $h = 0.01$ ,  $N = 250$ ) наведено в таблицях 4 і 5 відповідно.

Таблиця 4

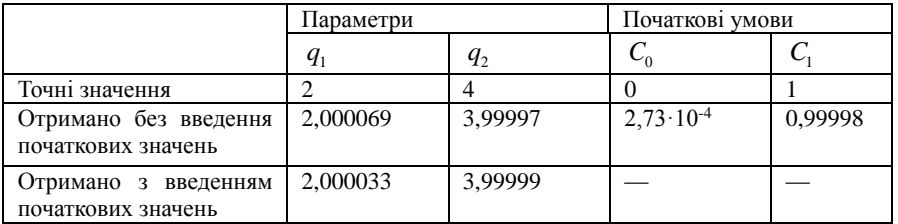

Результати обчислювальних досліджень

#### **Висновки**

Запропонований алгоритм розрахунку моделі ВП за невідомих початкових умов має таку особливість, що шляхом виключення нелінійних доданків вихідна нелінійна задача приводиться до лінійної. Як видно з таблиць 4 і 5, розв'язання задачі розрахунку параметрів з невідомими початковими умовами дозволяє поліпшувати точнісні властивості квадратурного алгоритму.

Таблиця 5

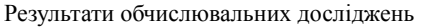

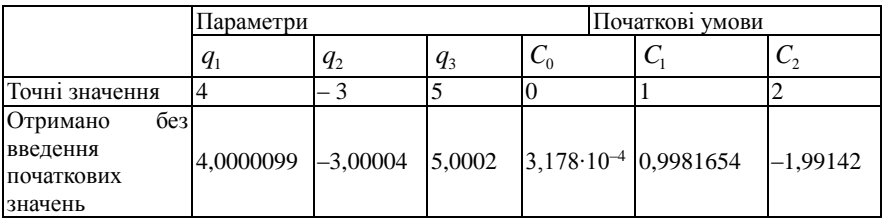

Таким чином, результати розв'язання модельних прикладів показують, що запропоновані алгоритми ідентифікації ВП достатньо ефективні і можуть бути застосовані для розв'язання практичних завдань.

1.*Сытник А,А.* Применение метода интегральных уравнений при решении электротехнических задач. Сытник А,А., Подгорный О.В. Праці Міжнар. наук.-практ. конф. Наукові дослідження – теорія та експеримент 2005, Полтава, 2005, Т. 9, С.54-58.

2.*Сытник А.А.* "Применение измерительных преобразователей неселективного действия в многосвязных системах управления", Сытник А.А., Протасов С.Ю., Тихоход В.А. Электронное моделирование: международный научно-практический журнал, Т.36, №2, С.113-119, 2014.

3.*Diachuk O.A*. The method and algorithms for identification of dynamic objects on basis of integral equations. [Diachuk O.A., Kostyan N.L., Sytnik A.A., Halmuhametova F.A.] Математичне та комп'ютерне моделювання. Серія: Технічні науки, Вип. 9, С.52-66, 2014. 4.*Sagatov M.V.* Mathematical modeling the multipleparameter measuring converters and optimization their metrological characteristics. Sagatov M.V., Guiyamov Sh.M., Sytnyk A.A. Proceedings of the 6th International Conference CONTROL OF POWER SYSTEMS '04, Štrbskė Pleso High Tatras, Slovak Republic, 2004, pp.1-5.

5.*Sytnik A*. Development of the metod for creating explicit integral dynamic models of measuring transducers. Sytnik A., Protasov S., Klyuchka K. Східно–Європейський журнал передових технологій, № 5/4 (89), С.40-48, 2017.

6.Sytnyk A. Methods of receipt of integral form of description of nonstationary measurings transformers with the distributed parameters. Sytnyk A.A., Protasov S.U., Klyuchka K.N., Proceeedings of IV International Research and Practice Conference in European Science and Technology, Munich, Germany, 2013, Vol.I, pp.342-348.

7.*Verlan A.F*. The method of identification of controlled dynamic objects on the basis of integral models. [Verlan A.F., Sagatov M.V., Sytnyk A.A., Djachuk A.A.] Proceedings of the Fourth World Conference Intelligent Systems for industrial Automation, Tashkent, Uzbekistan, 2006, pp.28-40.

8.*Verlan A.A*. Analysis of power circuits' dynamics using generalized state–space model. [VerlanA.A., Abdusatarov B.B., Sagatov M., Sytnyk A.A.] Proceedings of Fourth World Conference Intelligent Systems for industrial Automation, Tashkent, Uzbekistan, 2006, pp.168-176.

# **http://doi.org/10.5281/zenodo.3860740**

*Поступила 19.09.2019р.*